# **ytmusicapi**

*Release 0.5.0*

**Mar 23, 2020**

### **Contents**

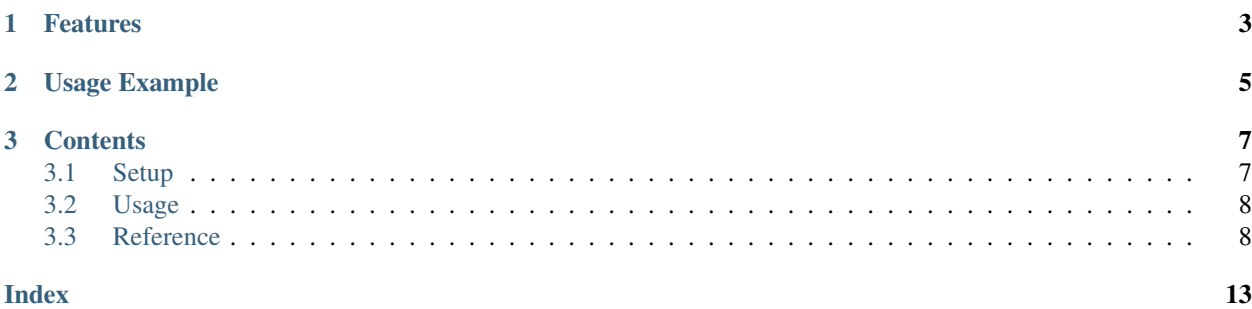

The purpose of this library is to automate interactions with [YouTube Music,](https://music.youtube.com/) such as retrieving your library content or creating large playlists.

#### This project is not supported nor endorsed by Google

## CHAPTER 1

### Features

- <span id="page-6-0"></span>• Library management: list, create, delete, and modify playlists and playlist items
- Search: Search for songs on YouTube Music
- Uploads: Upload songs, list uploaded songs and delete uploaded songs

## CHAPTER 2

Usage Example

<span id="page-8-0"></span>For a complete documentation of available functions, refer to the *[Reference](#page-11-1)*

```
from ytmusicapi import YTMusic
ytmusic = YTMusic('headers_auth.json')
playlistId = ytmusic.create_playlist("test", "test description")
search_results = ytmusic.search("Oasis Wonderwall")
ytmusic.add_playlist_items(playlistId, [search_results[0]['videoId'])
```
## CHAPTER 3

### **Contents**

### <span id="page-10-1"></span><span id="page-10-0"></span>**3.1 Setup**

#### **3.1.1 Installation**

pip install ytmusicapi

#### **3.1.2 Authenticated requests**

To run authenticated requests you need to set up you need to copy your request headers from a POST request in your YTMusic Web Client. To do so, follow these steps:

- Open <https://music.youtube.com> in Firefox
- Go to the developer tools (Ctrl-Shift-I) and find an authenticated POST request. You can filter for /browse to easily find a suitable request.
- Copy the request headers (right click > copy > copy request headers)

Now call YTMusic.setup() and paste the request headers and it will create configuration file in the correct format in the current directory.

#### **3.1.3 Manual file creation**

Alternatively, you can paste the three missing items to *headers\_auth.json* below and create your own file:

```
{
    "User-Agent": "Mozilla/5.0 (Windows NT 10.0; Win64; x64; rv:72.0) Gecko/20100101
˓→Firefox/72.0",
   "Accept": "*/*",
    "Accept-Language": "en-US,en;q=0.5",
```
(continues on next page)

(continued from previous page)

```
"Content-Type": "application/json",
"X-Goog-AuthUser": "0",
"x-origin": "https://music.youtube.com",
"Authorization": "PASTE_AUTHORIZATION",
"X-Youtube-Identity-Token": "PASTE_IDENTITY",
"Cookie" : "PASTE_COOKIE"
```
### <span id="page-11-0"></span>**3.2 Usage**

}

Unauthenticated requests for retrieving playlist content or searching:

```
from ytmusicapi import YTMusic
ytmusic = YTMusic()
```
If an endpoint requires authentication you will receive an error: Please provide authentication before using this function

For authenticated requests you need to set up your credentials first: *[Setup](#page-10-1)*

Authenticated request to interact with your playlist:

```
from ytmusicapi import YTMusic
```

```
ytmusic = YTMusic('headers_auth.json')
```
Detailed example with authenticated requests:

**from ytmusicapi import** YTMusic

```
ytmusic = YTMusic('headers_auth.json')
playlistId = ytmusic.create_playlist("test", "test description")
search_results = ytmusic.search("Oasis Wonderwall")
ytmusic.add_playlist_items(playlistId, [search_results[0]['videoId'])
```
### <span id="page-11-1"></span>**3.3 Reference**

Reference for the YTMusic class.

```
class ytmusicapi.YTMusic(auth=")
```
Allows automated interactions with YouTube Music by emulating the YouTube web client's requests. Permits both authenticated and non-authenticated requests. Authentication header data must be provided on initialization.

```
YTMusic.__init__(auth=")
```
Create a new instance to interact with YouTube Music.

Parameters **auth** – Optional. Provide authentication credentials to manage your library. Should be an adjusted version of *headers\_auth.json.example* in the project root. Default: A default header is used without authentication.

#### <span id="page-12-0"></span>YTMusic.**search**(*query*, *filter=None*)

Search YouTube music Returns up to 20 results within the provided category. By default only songs (audio-only) are returned

#### Parameters

- **query** Query string, i.e. 'Oasis Wonderwall'
- **filter** Filter for item types. Allowed values: 'songs', 'videos', 'albums', 'artists', 'playlists'. Default: Default search, including all types of items.

#### Returns

List of results depending on filter. resultType specifies the type of item (important for default search). albums, artists and playlists additionally contain a browseId, corresponding to albumId, channelId and playlistId (browseId='VL'+playlistId)

Example list:

```
\lceil{
        'videoId': 'ZrOKjDZOtkA',
        'artist': 'Oasis',
        'title': 'Wonderwall (Remastered)',
        'resultType': 'song'
    },
    {
        'videoId': 'Gvfqut8nAqw',
        'artist': 'Oasis',
        'title': 'Wonderwall',
        'resultType': 'song'
    }
]
```
YTMusic.**get\_playlists**()

{

}

Retrieves the content of the 'Library' page

Returns List of owned playlists.

Each item is in the following format:

```
'playlistId': 'PLQwVIlKxHM6rz0fDJVv_0UlXGEWf-bFys',
'title': 'Playlist title'
```
#### YTMusic.**get\_liked\_songs**(*limit=1000*)

Gets playlist items for the 'Liked Songs' playlist

Parameters **limit** – How many items to return. Default: 1000

**Returns** List of playlistItem dictionaries. See  $qet$  playlist items()

```
YTMusic.get_history()
```
Gets your play history in reverse chronological order

Returns List of playlistItems, see  $get\_playlist\_items$  () The additional property 'played' indicates when the playlistItem was played

```
YTMusic.rate_song(videoId, rating='INDIFFERENT')
```
Rates a song ("thumbs up"/"thumbs down" interactions on YouTube Music)

Parameters

- <span id="page-13-1"></span>• **videoId** – Video id
- **rating** One of 'LIKE', 'DISLIKE', 'INDIFFERENT'

'INDIFFERENT' removes the previous rating and assigns no rating

```
YTMusic.get_playlist_items(playlistId, limit=1000)
     Returns a list of playlist items
```
**Parameters** 

{

}

- **playlistId** Playlist id
- **limit** How many songs to return. Default: 1000

Returns List of playlistItem dictionaries

Each item is in the following format:

```
'videoId': 'PLQwVIlKxHM6rz0fDJVv_0UlXGEWf-bFys',
'artist': 'Artist',
'title': 'Song Title',
'setVideoId': '56B44F6D10557CC6'
```
The setVideoId is the unique id of this playlist item and needed for moving/removing playlist items

YTMusic.**create\_playlist**(*title*, *description*, *privacy\_status='PRIVATE'*) Creates a new empty playlist and returns its id.

#### **Parameters**

- **title** Playlist title
- **description** Playlist description
- **privacy\_status** Playlists can be 'PUBLIC', 'PRIVATE', or 'UNLISTED'. Default: 'PRIVATE'

Returns ID of the YouTube playlist

```
YTMusic.edit_playlist(playlistId, title=None, description=None, privacyStatus=None)
     Edit title, description or privacyStatus of a playlist.
```
#### **Parameters**

- **playlistId** Playlist id
- **title** Optional. New title for the playlist
- **description** Optional. New description for the playlist
- **privacyStatus** Optional. New privacy status for the playlist

Returns Status String or full response

YTMusic.**delete\_playlist**(*playlistId*)

Delete a playlist.

Parameters **playlistId** – Playlist id

Returns Status String or full response

#### <span id="page-14-0"></span>YTMusic.**add\_playlist\_items**(*playlistId*, *videoIds*) Add songs to an existing playlist

#### Parameters

- **playlistId** Playlist id
- **videoIds** List of Video ids
- Returns Status String or full response

```
YTMusic.remove_playlist_items(playlistId, videos)
     Remove songs from an existing playlist
```
#### Parameters

- **playlistId** Playlist id
- **videos** List of PlaylistItems, see [get\\_playlist\\_items\(\)](#page-13-0). Must contain videoId and setVideoId

Returns Status String or full response

### Index

### <span id="page-16-0"></span>Symbols

\_\_init\_\_() (*ytmusicapi.YTMusic method*), [8](#page-11-2)

### A

add\_playlist\_items() (*ytmusicapi.YTMusic method*), [10](#page-13-1)

### $\mathcal{C}$

create\_playlist() (*ytmusicapi.YTMusic method*), [10](#page-13-1)

### D

delete\_playlist() (*ytmusicapi.YTMusic method*), [10](#page-13-1)

### E

edit\_playlist() (*ytmusicapi.YTMusic method*), [10](#page-13-1)

### G

get\_history() (*ytmusicapi.YTMusic method*), [9](#page-12-0) get\_liked\_songs() (*ytmusicapi.YTMusic method*), [9](#page-12-0) get\_playlist\_items() (*ytmusicapi.YTMusic method*), [10](#page-13-1) get\_playlists() (*ytmusicapi.YTMusic method*), [9](#page-12-0)

### R

rate\_song() (*ytmusicapi.YTMusic method*), [9](#page-12-0) remove\_playlist\_items() (*ytmusicapi.YTMusic method*), [11](#page-14-0)

### S

search() (*ytmusicapi.YTMusic method*), [8](#page-11-2)

### Y

YTMusic (*class in ytmusicapi*), [8](#page-11-2)